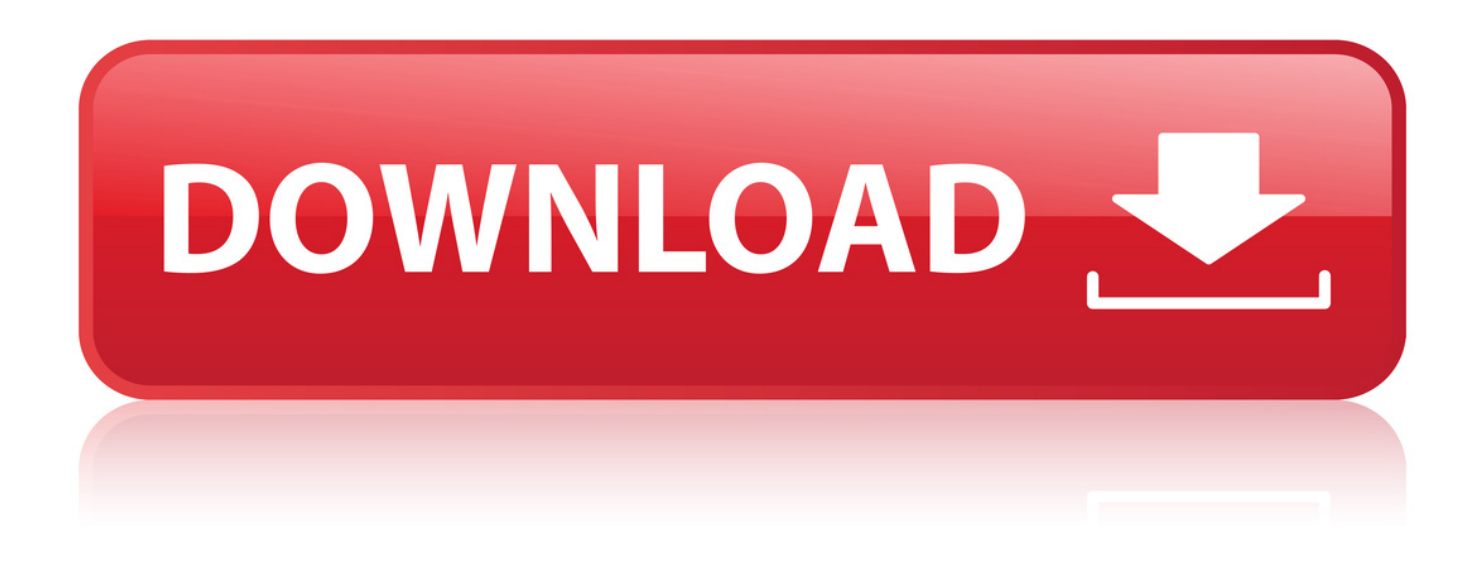

[Nx 8.5 License File](http://urllio.com/xssu2)

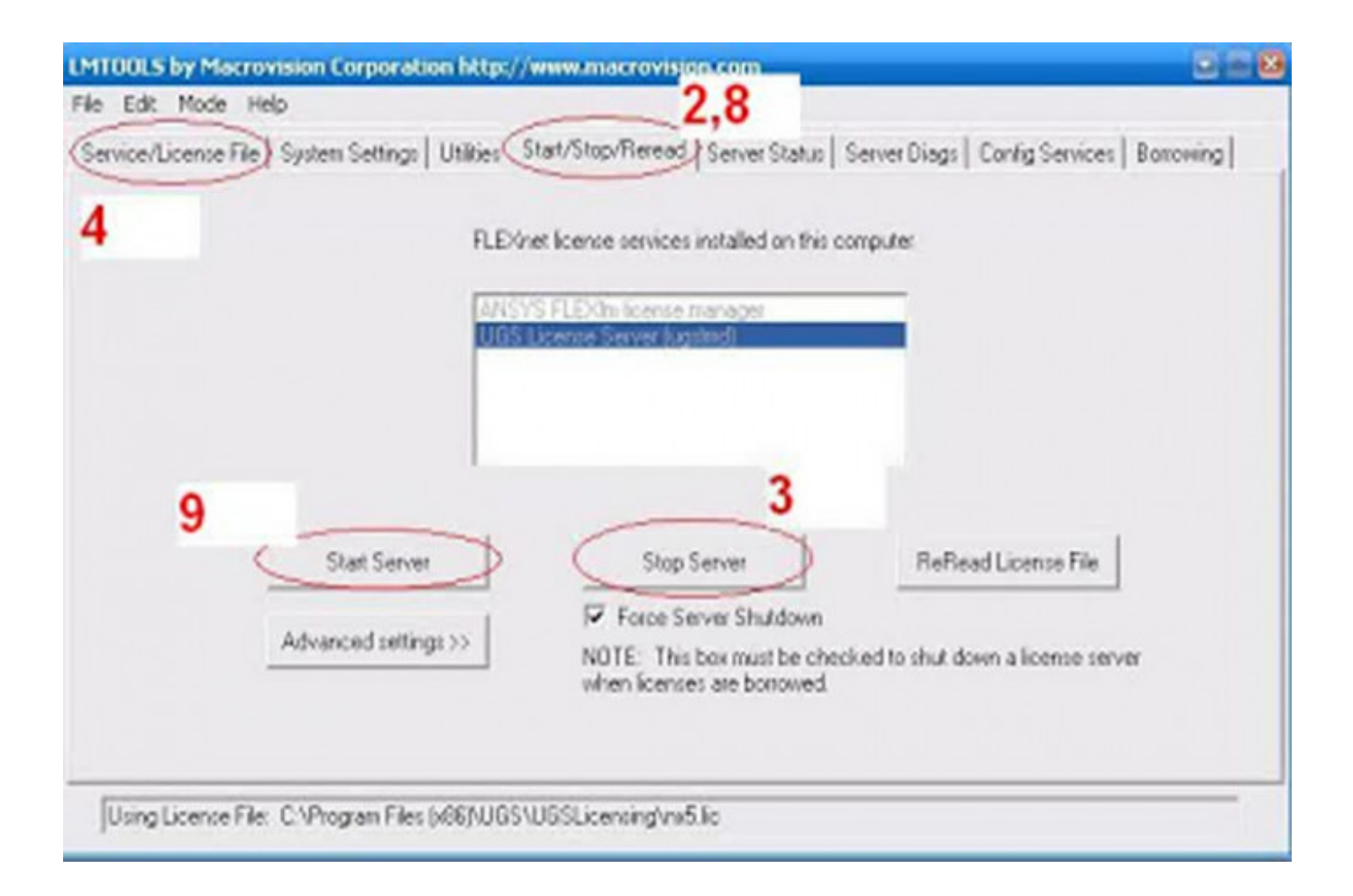

[Nx 8.5 License File](http://urllio.com/xssu2)

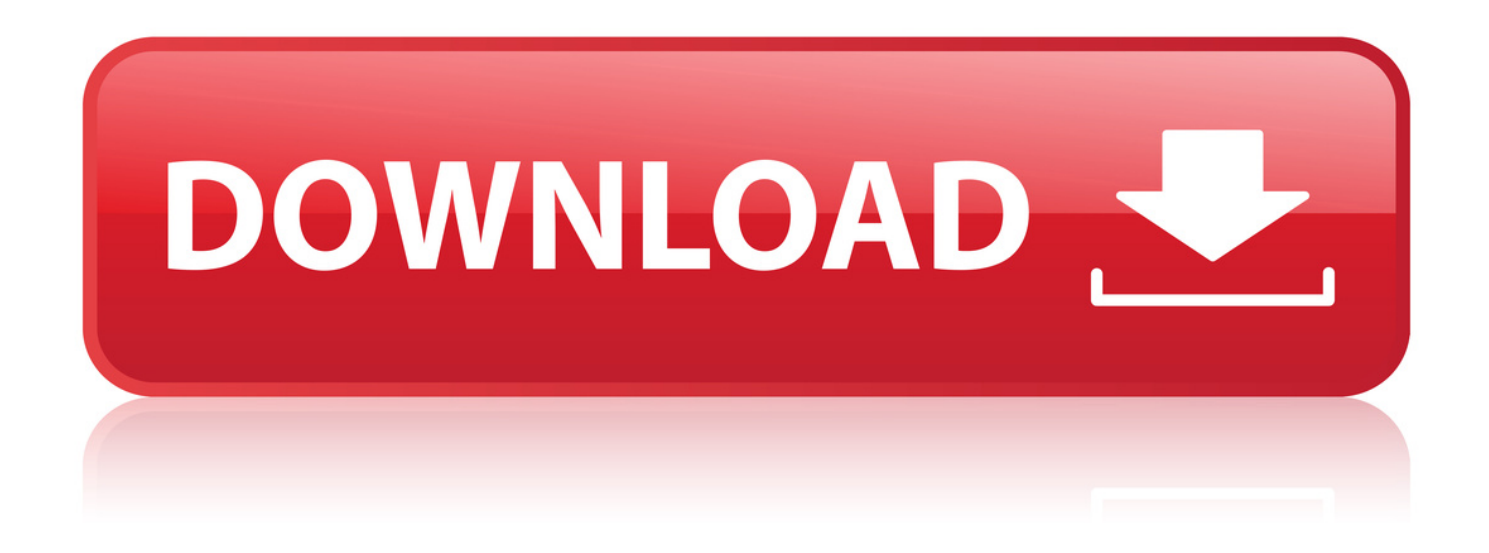

We have NX 8.5 running with all releases up to NX 12 with the latest . For NX 4 and below you need the license server and license file of NX 4.. Replacing Siemens PLM Software Licensing License File on UNIX . . For example, NX uses UGSLICENSESERVER to find the license file, not.. 17 Apr 2016 - 2 min - Uploaded by rahul sharmaPlay next; Play now. 2. NX License error : How to fix License error [-96],[-15] - Duration: 6:18 .. 2 Dec 2013 . Hello Eric. For NX to be able to operate it will need a license server. This can either be installed on a dedicated server or your computer where.. Installing NX is only half of the two main tasks required before NX can run. The second task is to install the license server, which requires a valid NX license file.. I'm running NX 7.5, 8.0, 8.5 and 9.0 on this machine. . To be able to borrow a NX license, your license file must have the "borrow feature",.. UGNX 8 / 8.5 / 9 - Windows 7 64bit. Productive . Using lmtools, service/license file tab, I select "configuration using license file" then type in.. 14 Jan 2016 . You have to download this as a separate installation. It's not included in the base, nor patch, nor documentation installation packages. I would.. Error getting status: No SERVER lines in license file. License path: C:Program FilesSiemensNX 8.5UGSLicensingSSQugslmd.exe; FLEXnet Licensing.. 21 May 2015 - 9 min - Uploaded by dipin cThis video shows How to install Nx 8.5 64 bit software in windows 8.1 os. - before starting . 36bd677678

[chomikuj crack pro100 5.20](http://bricolocal.com/profiles/blogs/chomikuj-crack-pro100-5-20) [telecharger magazine union pdf 358](http://sociableshare.com/m/feedback/view/Telecharger-Magazine-Union-Pdf-358) [redwall series epub download 12](https://viuly.io/video/redwall-series-epub-download-12-1850338) [marketing research by naresh malhotra pdf free download](http://biobageha.lnwshop.com/article/874/marketing-research-by-naresh-malhotra-pdf-free-download) [ant traffic simulator free download megaupload](http://sallieanncooks.ning.com/profiles/blogs/ant-traffic-simulator-free-download-megaupload)